# $\bullet$   $\bullet$   $\bullet$   $\bullet$   $\bullet$   $\bullet$   $\bullet$   $\bullet$ **GO TO PAGE** (#)

Hybrid deployment option for managing APIs.

Contact sales [\(/contact-apigee/?int\\_source=website&int\\_medium=products&int\\_campaign=contact](https://cloud.google.com/contact-apigee/?int_source=website&int_medium=products&int_campaign=contact-sales)sales)

View documentation [\(//docs.apigee.com/hybrid/\)](https://docs.apigee.com/hybrid/)

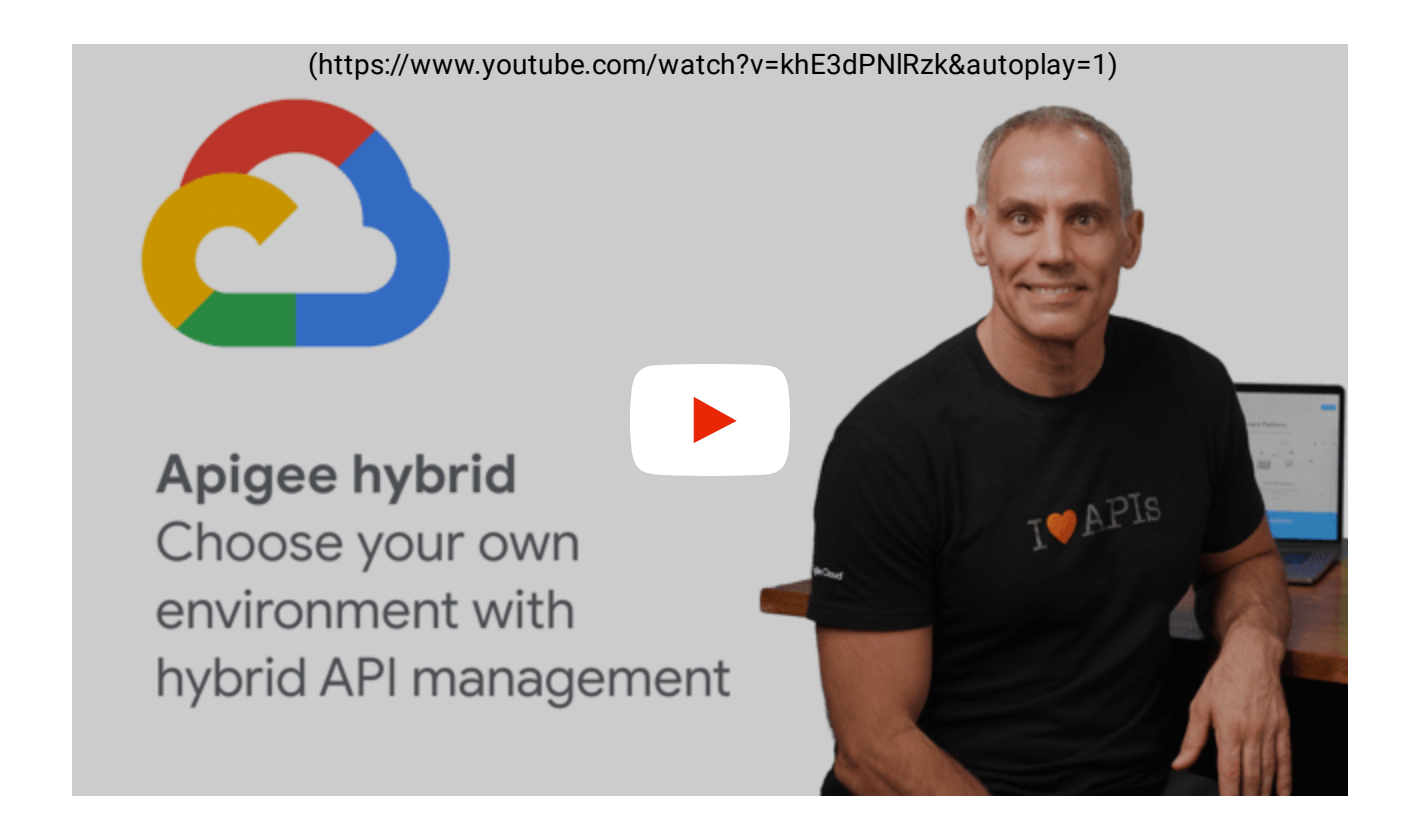

# API-first across your business

Your APIs serve a variety of use cases from internal applications to digital ecosystems, so it's no surprise that you leverage a mix of on-premises and cloud infrastructure to host those APIs. With Apigee hybrid, you have the power to choose

where to host that API traffic-on-premises, Google Cloud, or hybrid. With an enterprise-grade hybrid gateway, embrace an API-first approach across all facets of your business with the flexibility of hybrid deployment.

# Get deployment flexibility

**GO TO PAGE** (#)

Whether it's compliance, security, or stringent latency requirements that require deployment flexibility, Apigee hybrid runtime can be deployed in your datacenter or on Google Cloud. You manage and control the runtime, enabling you to position the gateways closer to your API traffic and leverage your existing compliance, governance, and security infrastructure.

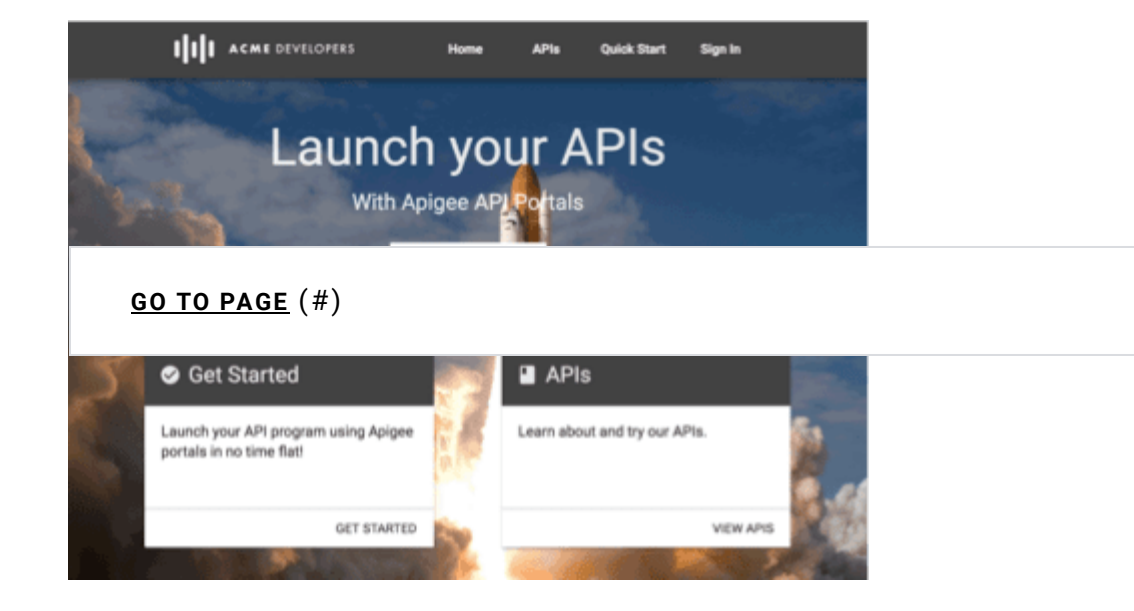

# Unlock cloud innovation

Apigee hybrid helps you unlock Apigee's cloud capabilities such as analytics, API monitoring, and Apigee's developer portal, even with an on-premises runtime deployment. Combine these with the full-lifecycle API management capabilities of Apigee hybrid to build a powerful API program.

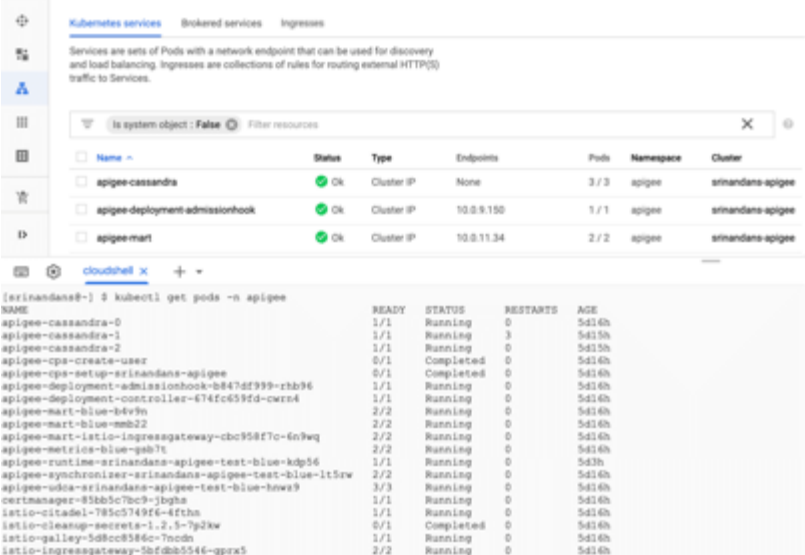

# Manage and scale with ease

For scalable, secure management of the API runtime deployment, Apigee hybrid runtime is containerized. With the resource efficiency and automated operations of GKE, the API runtime is easy to manage and scale.

**GO TO PAGE** (#)

# Features

# Customer-managed runtime plane

Host, manage, and control the runtime plane on Kubernetes on-premises or in a cloud-managed Kubernetes provider. The runtime plane processes your API traffic, leaving you in control of runtime components such as key management system, OAuth, and certificates.

#### Apigee management plane

Leverage the API lifecycle management features of Apigee for your APIs, all hosted and managed by Google Cloud. With periodic synchronization between the two planes, proxies, products, shared flows, and other runtime-specific configurations will always be up to date.

#### Integrated services

Apigee hybrid integrates with Google Cloud services including Identity and Access Management (IAM), GCP resource hierarchy and service accounts, and Stackdriver.

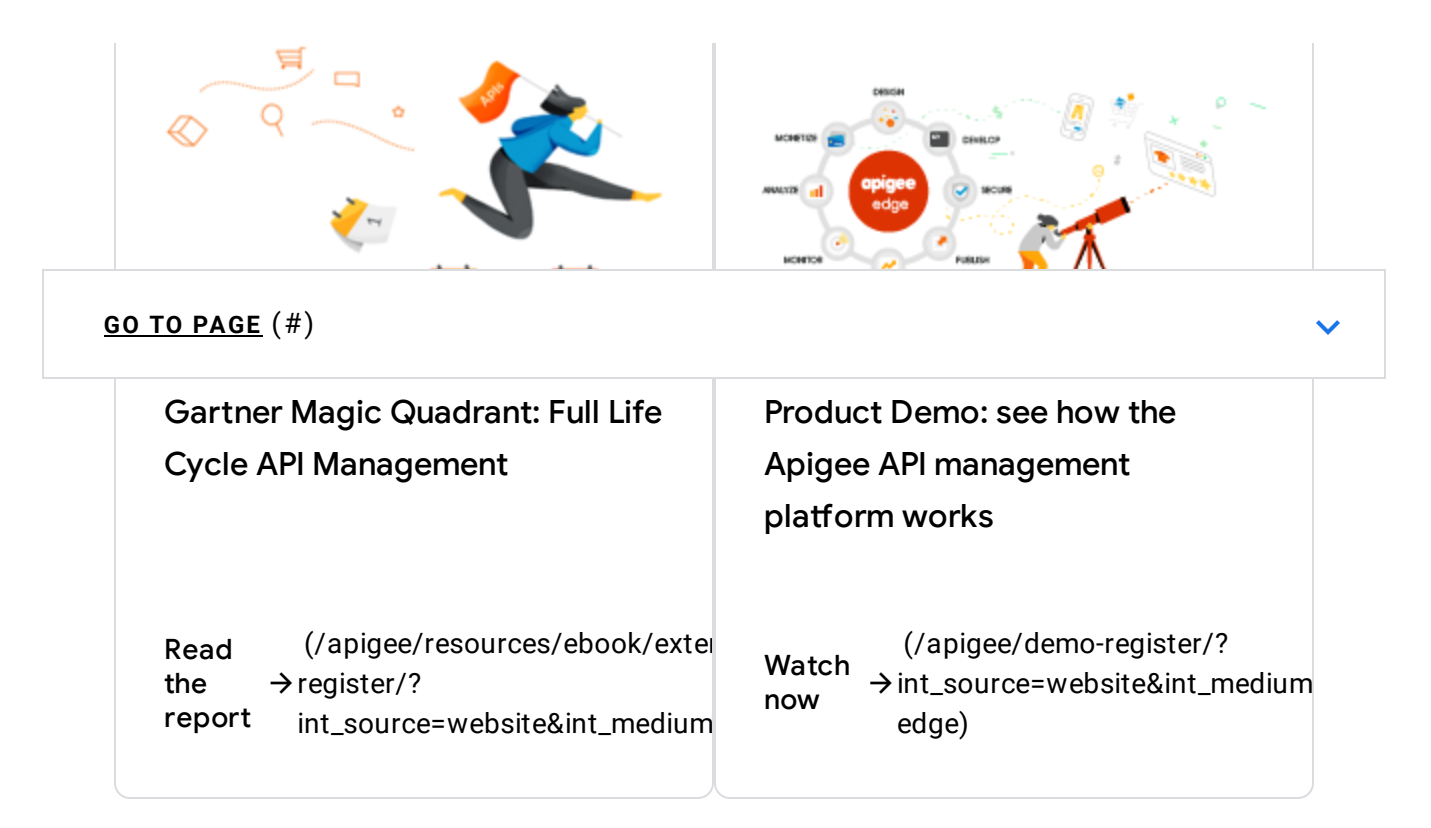

# **API Best Practices**

Managing the API Lifecycle: Design, Delivery, and Everything In Between

API Best Practices: Managing the API Lifecycle

Get the ebook  $\rightarrow$  register/? (/apigee/resources/ebook/api-b [int\\_source=website&int\\_medium=](https://cloud.google.com/apigee/resources/ebook/api-best-practices-managing-the-api-lifecycle-register/?int_source=website&int_medium=products&int_campaign=ebook&int_content=api-best-practices-ebook) best-practices-ebook)

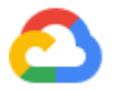

**GO TO PAGE** (#)

#### Evaluate Apigee Edge

See how the Apigee API management platform works.

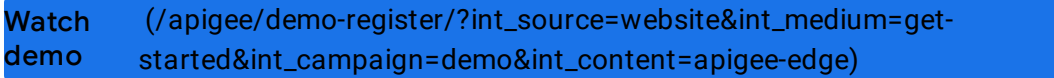

#### Get your evaluation account

Design, publish, and secure APIs that developers love.

Try it free [\(//login.apigee.com/sign\\_\\_up?int\\_source=website&int\\_medium=get](https://login.apigee.com/sign__up?int_source=website&int_medium=get-started&int_campaign=trial&int_content=product-sign-up)started&int\_campaign=trial&int\_content=product-sign-up)

#### Contact an API expe

Advance your digital strategy. Let's start a new API project together.

**Contact** sales [\(/contact-apigee/?int\\_source=website&int\\_medium=get-started&int\\_campaign=contact](https://cloud.google.com/contact-apigee/?int_source=website&int_medium=get-started&int_campaign=contact-sales)sales)